# **DIGITAL LEARNING**

# **Universe & Administration\* | Duration: 150 min**

*In this course you will get to know the basic functions of the Universe and Administration section. In addition to the creation of securities and legal entities, this also includes master data maintenance and administrative activities.*

### **After this tutorial you will**

- know the basic functions of the Universe and Administration section,
- understand the investment universe, and know how to create new securities in the system,
- know the concept of common properties and understand how master data maintenance works in QPLIX,
- know the different user settings and how to assign visibility rights and permissions in the system.

### **Furthermore, you will be able to**

- create securities and add classifications,
- configure common properties and store them on the appropriate levels (master data maintenance),
- create legal entities, groups and clients,
- set permissions and visibility rights.

### **Required QPLIX knowledge:**

- Basic overview of the software (For this we recommend the course "01 | Quick Start")
- This course is a foundation course addressing users who have no application experience with the contents.

#### **This course is particularly suitable for**

Users who create securities, assets and legal entities (incl. groups/clients), maintain master data and/or manage users.

### **Further information:**

• For this online tutorial, you will be provided with your own test system with an anonymous user.

*\*Currently only available in German*

# **DIGITAL LEARNING**

### **RATES**

- Price per online tutorial | access for 6 weeks  $50 \text{ } \infty$  50  $\in$  pp.\*
- Complete QPLIX Basics package\*\* | access for 12 weeks  $250 \in pp.*$

*\*Invoices are generated monthly, based on the number of online tutorials booked in that month. The stated rates are net prices and do not include the legally owed value added tax, if applicable. \*\*The complete QPLIX Basics package includes all seven online tutorials.*

*Note: Currently, only the Quick Start tutorial is available in English.*

## **Contact & Registration**

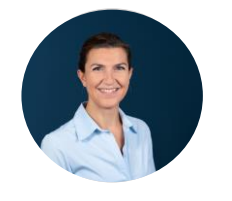

Tanja Unsöld tanja.unsoeld@qplix.com For registration, go [https://www.qplix.com/solutions/academy/tutorials/.](https://www.qplix.com/solutions/academy/tutorials/) If you have any questions, please feel free to call us, 089 – 998 2716 72 (Tanja Unsöld), or send an email to academy@qplix.com.

# **PROCESS**

Register for one ore more online tutorial(s) on our website.

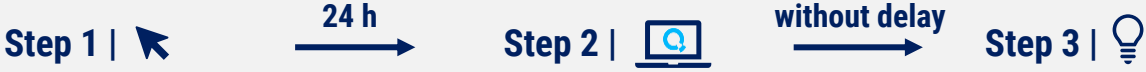

Receive login data for our tutorial platform as well as access to a QPLIX test system as anonymous user.

Start online tutorial with interactive tasks for maximum learning success.

# **TECHNICAL REQUIREMENTS**

- Notebook or tablet
- System access (Okta or Token)
- Internet

We recommend the use of two screens. This allows you to view course content and assignments on one screen and perform assignments in your QPLIX test system on the other.

### **GOOD TO KNOW**

All online tutorials can be paused at any time. This way, you can complete a tutorial at your own pace, stopping and resuming whenever it suits you.

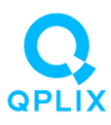